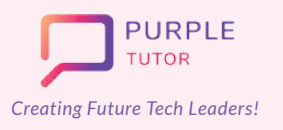

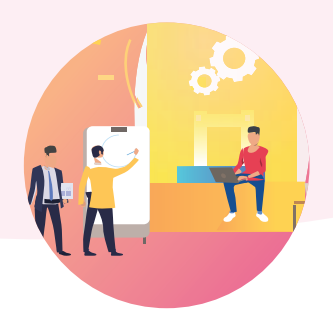

#### **2D ANIMATION AND GAME DESIGN USING JAVASCRIPT**

During these classes, the students will explore the drawing commands of JavaScript and create beautiful landscapes and drawings. They will then learn how to create sprites, manipulate their properties and use events to create animations and interactive games.

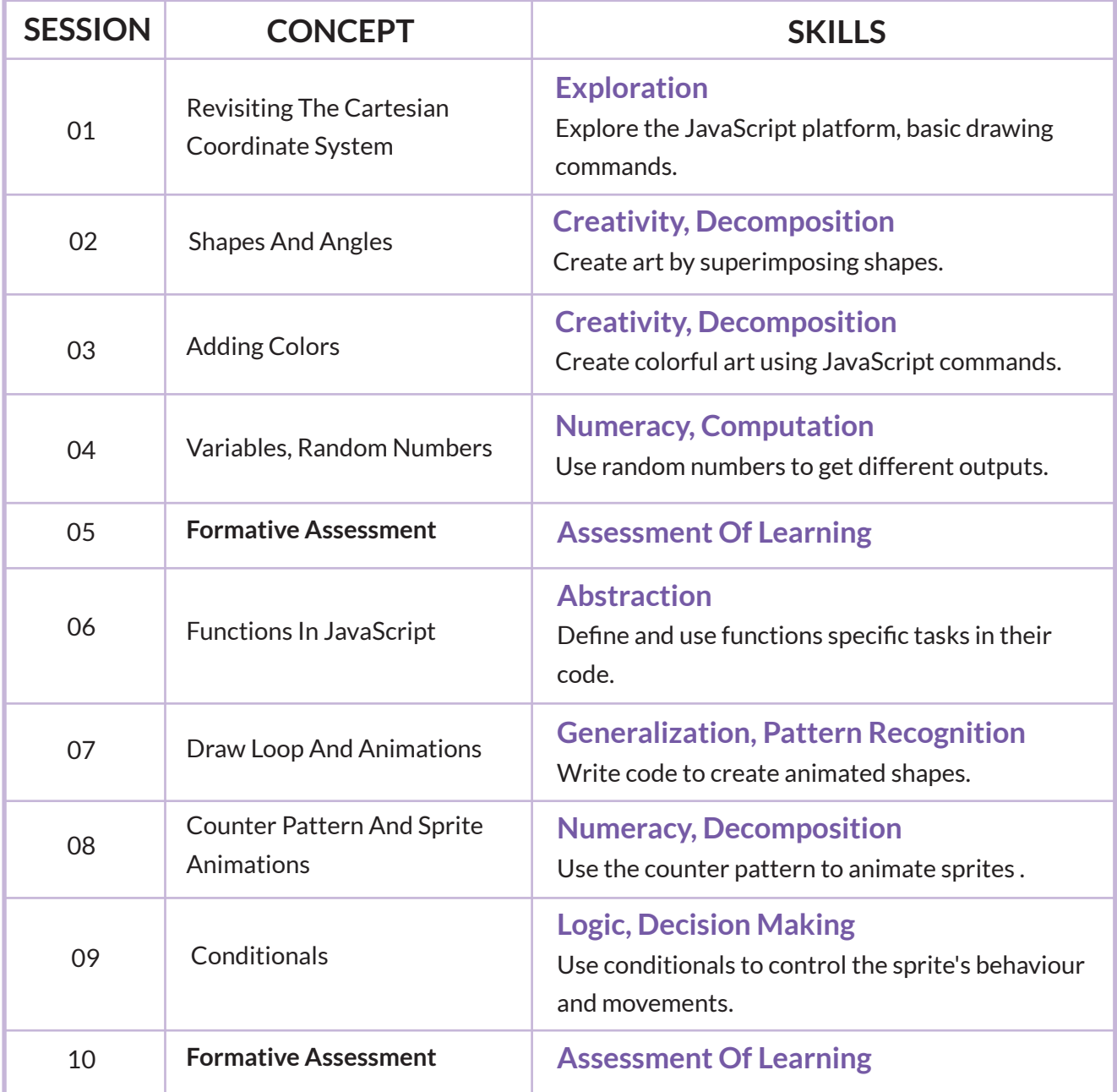

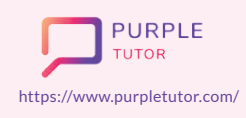

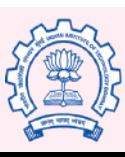

Carnegie Mellon **University** 

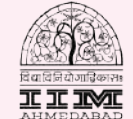

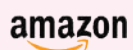

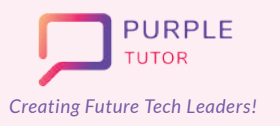

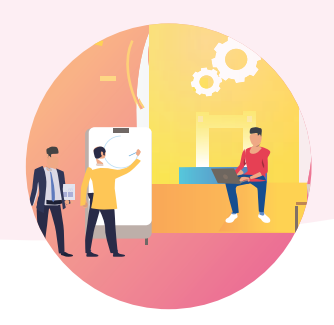

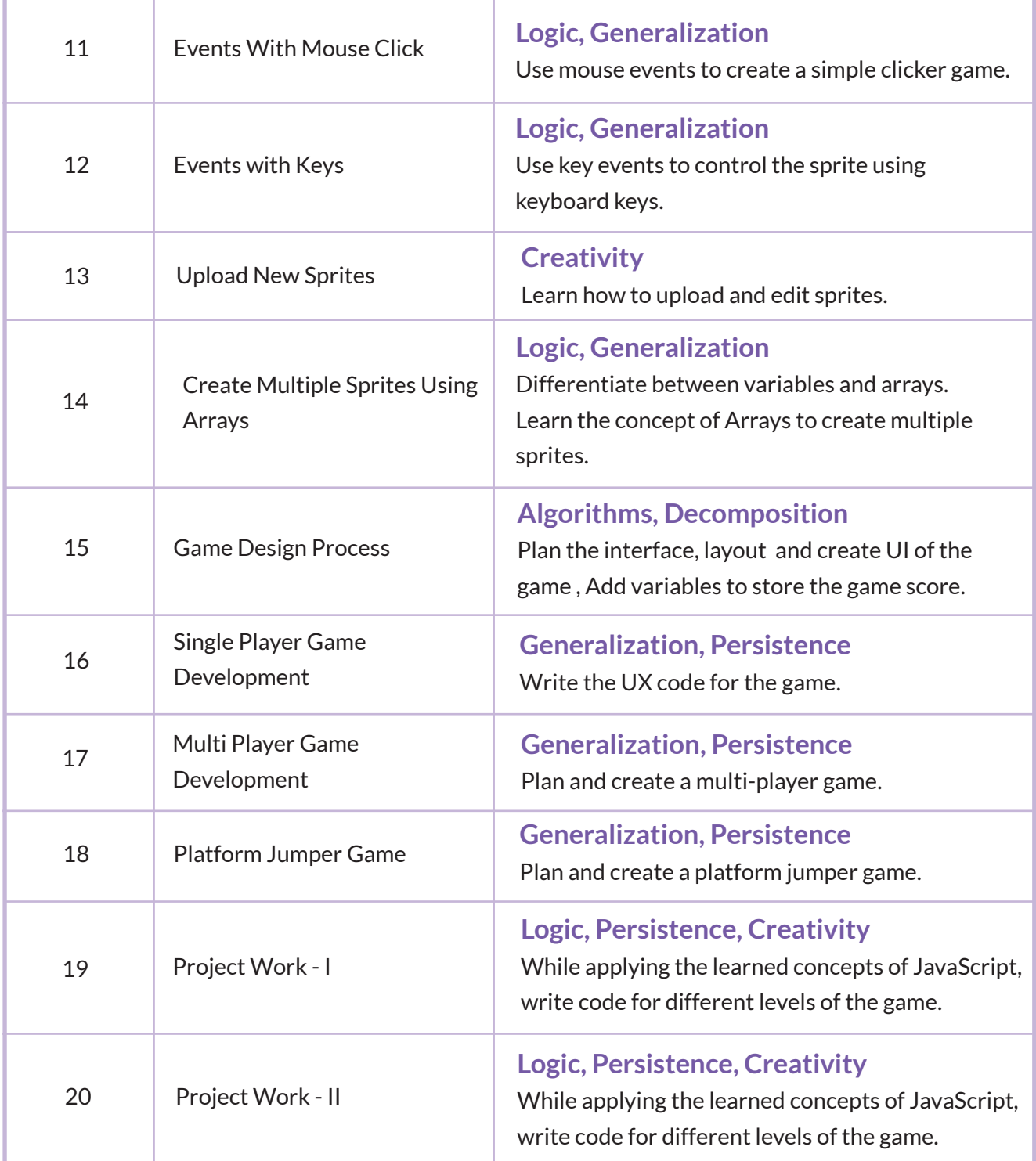

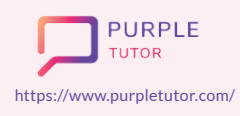

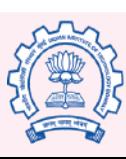

Carnegie<br>Mellon<br>University

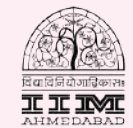

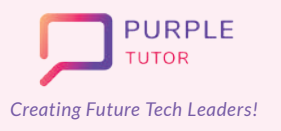

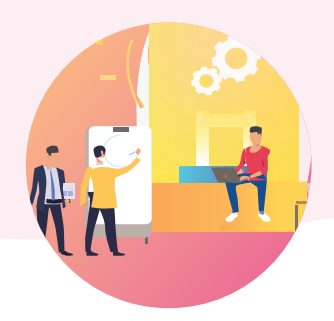

### **3D ANIMATION AND GAME DESIGN**

During these classes, the students will learn the basics of 3d designing in the Roblox studio. They will learn to create 3d objects and scenes. They will also learn the basic commands of LUA programming script to create different animations and a maze game.

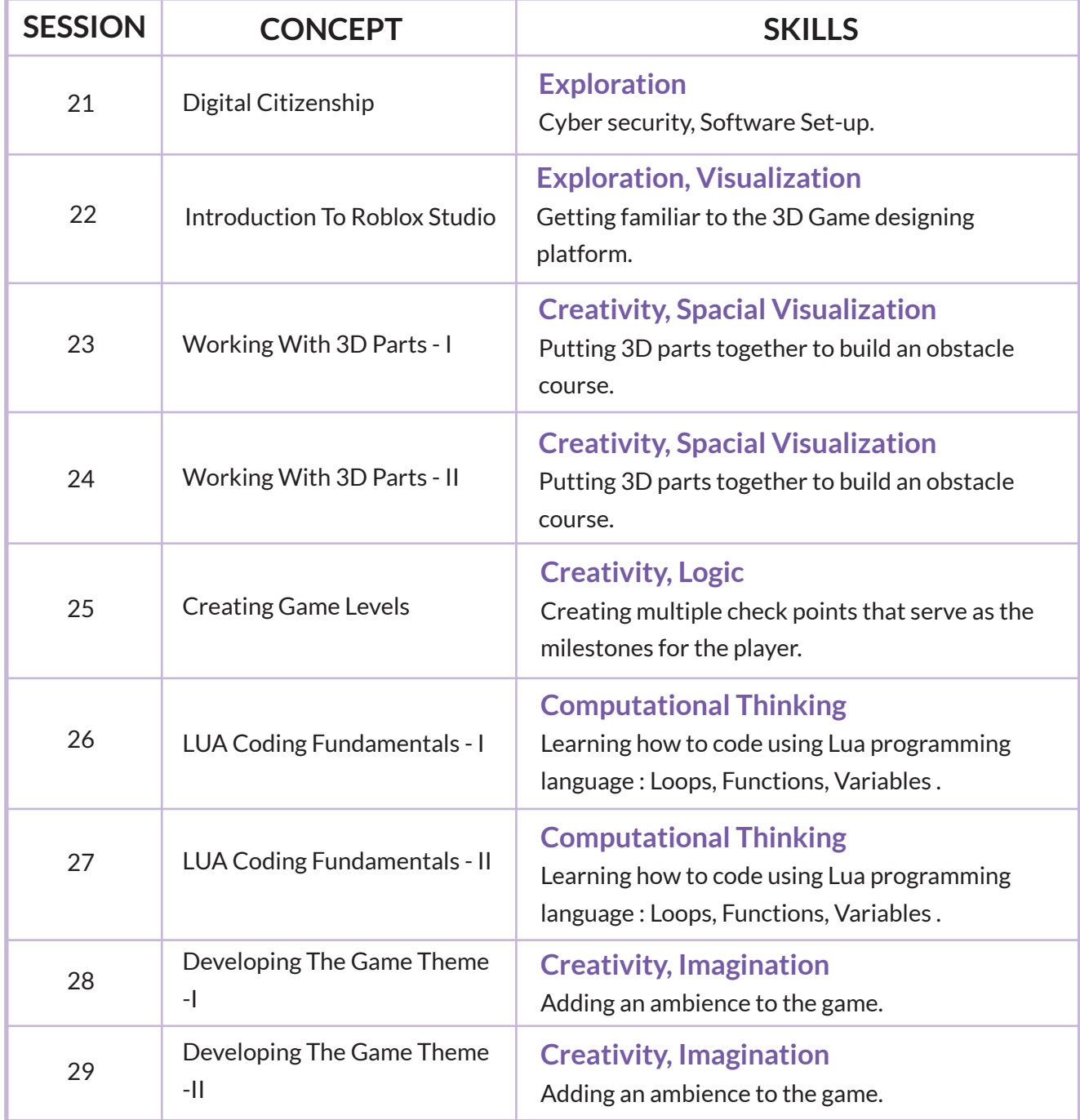

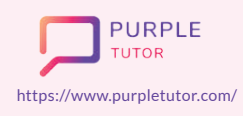

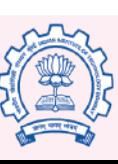

Carnegie Mellon **University** 

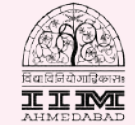

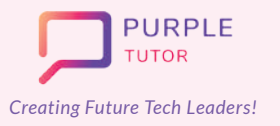

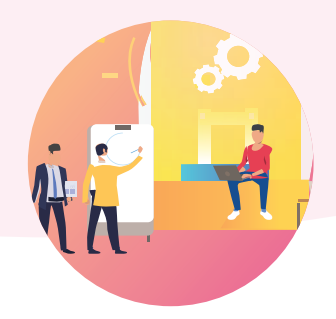

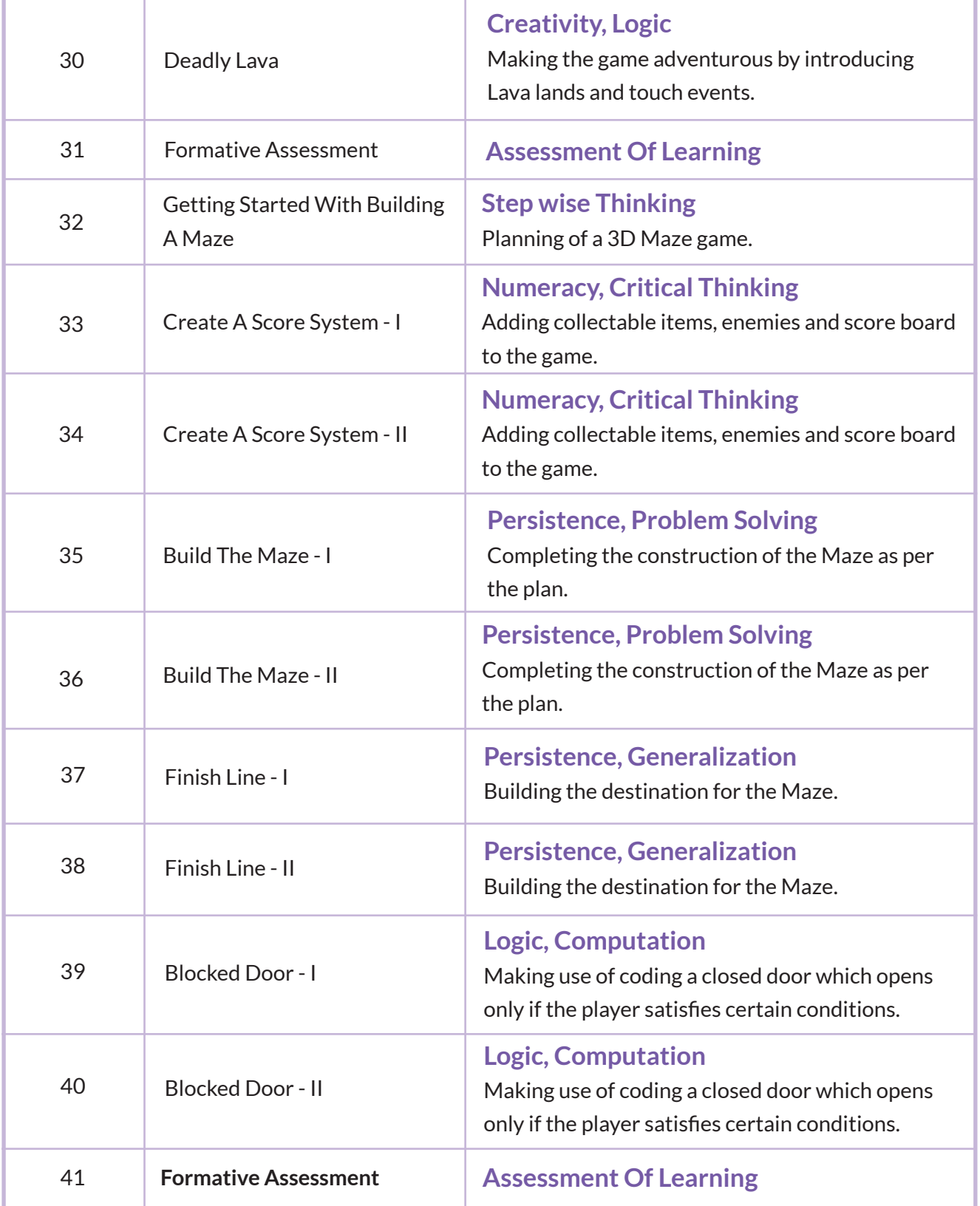

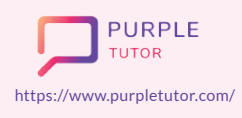

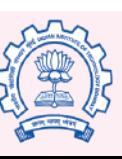

Carnegie<br>Mellon<br>University

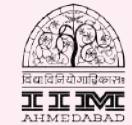

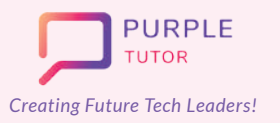

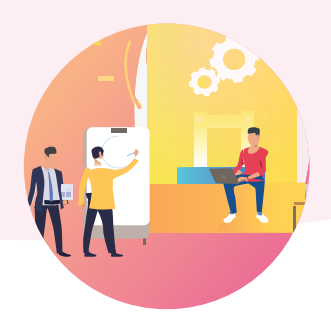

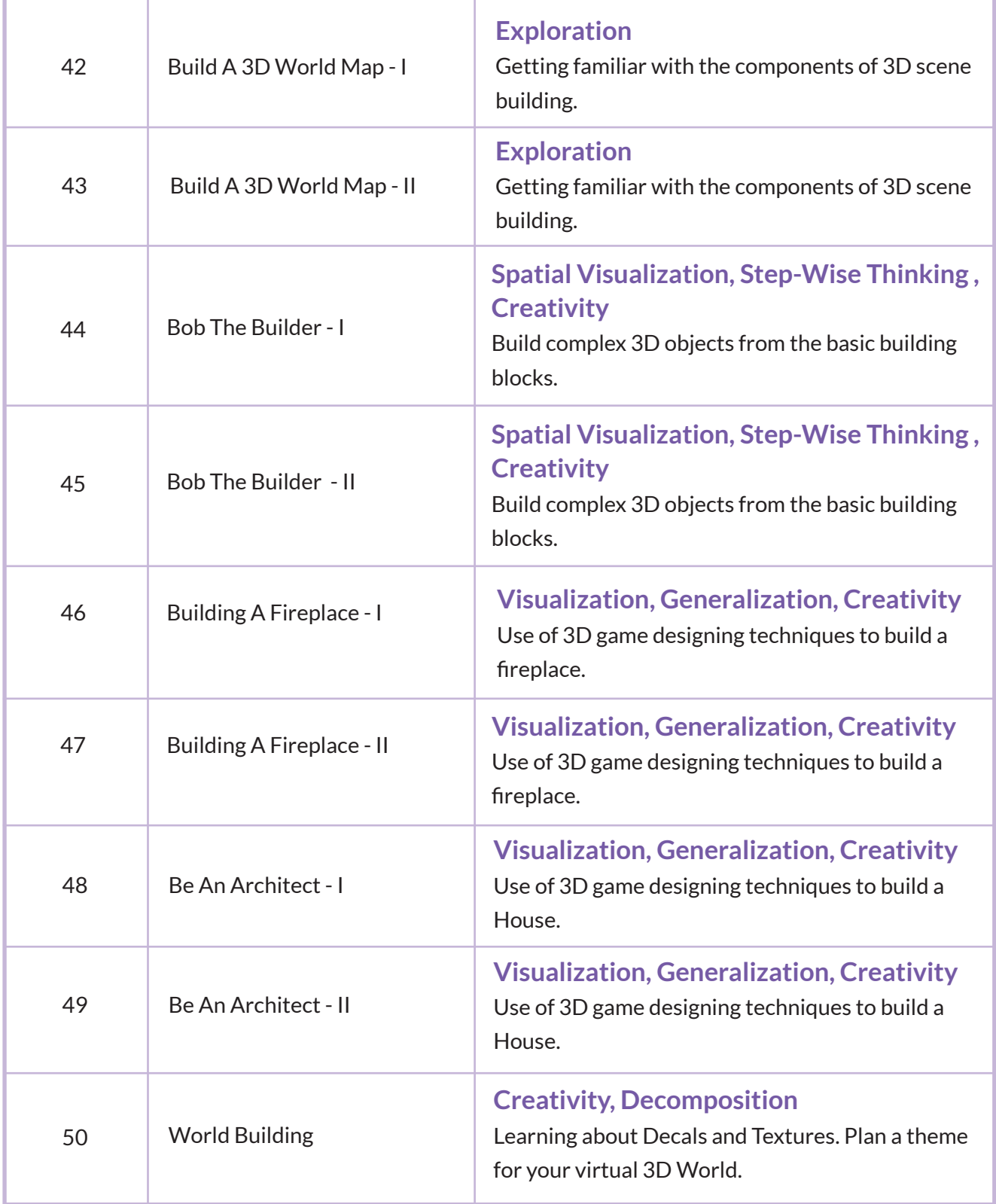

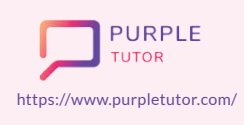

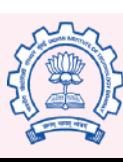

Carnegie<br>Mellon<br>University

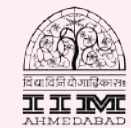

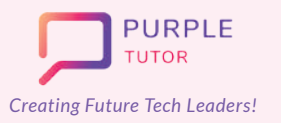

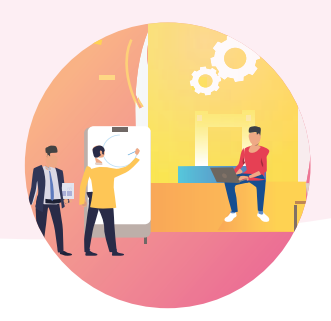

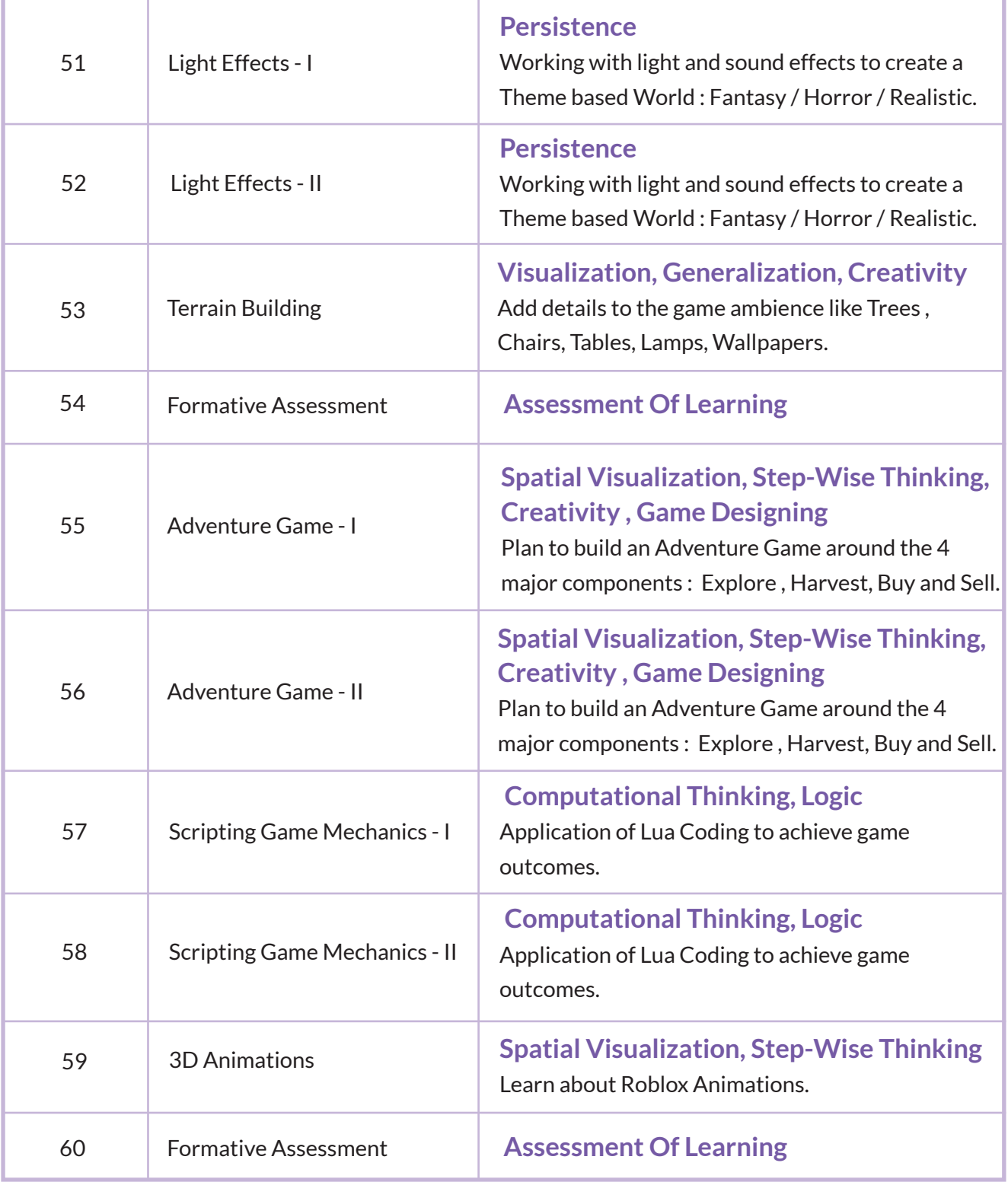

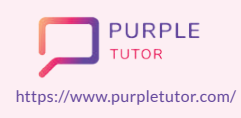

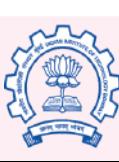

Carnegie<br>Mellon<br>University

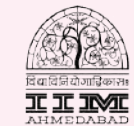